## M1 Macs: Installing a Second OS

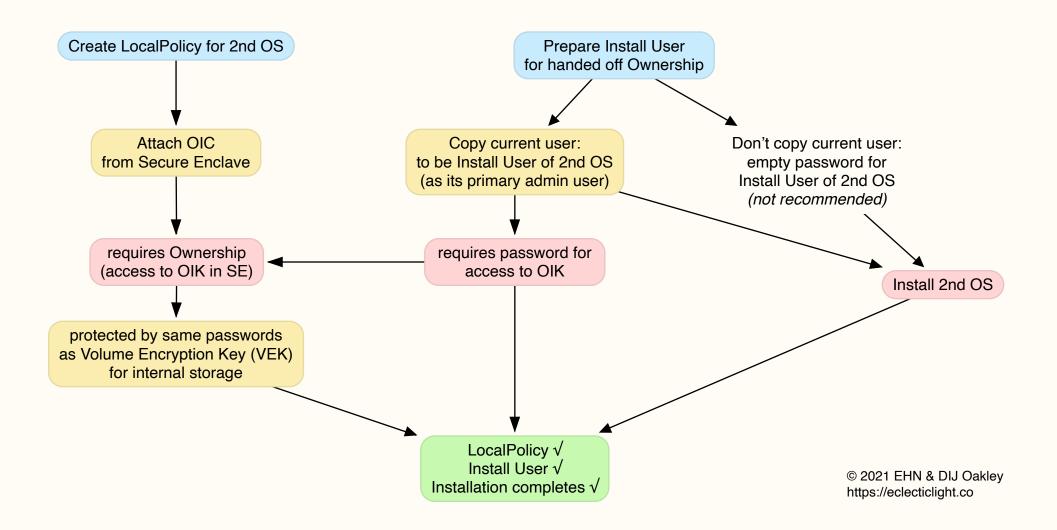